# Оценочные материалы для проведения промежуточной аттестации по информатике в 7 классе

Критерии оценивания:

Задание 1: 1 балл,

Задание 2: 1 балл,

Задание 3: 1 балл,

Задание 4: 1 балл,

Задание 5: 1 балл,

Задание 6: 1 балл,

Задание 7: 1 балл,

Задание 8: 1 балл,

Задание 9: 3 балла.

Оценка «5»: 9 – 11 баллов, Оценка «4»: 5 – 8 баллов, Оценка «3»: 1 – 4 балла, Оценка «2»: 0 баллов.

Вася и Петя играли в шпионов и кодировали сообщения собственным шифром. Фрагмент кодовой таблицы приведён ниже:

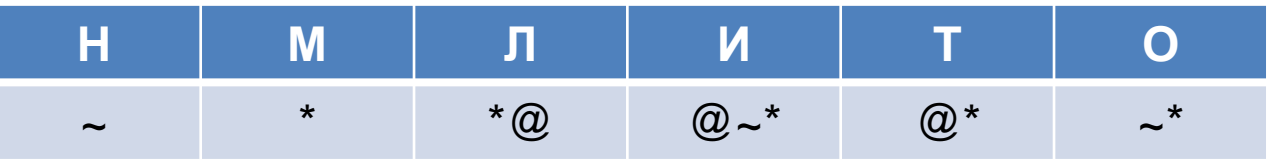

Расшифруйте сообщение, если известно, что буквы в нём не повторяются: \* @ @~\*\*~\*~

Запишите в ответе расшифрованное сообщение.

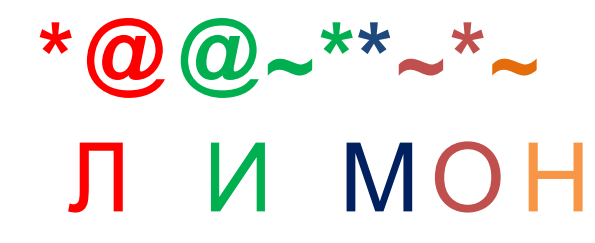

### Ответ: ЛИМОН

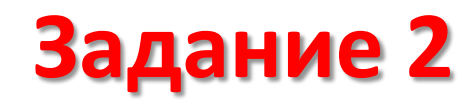

Между населёнными пунктами A, B, C, D, E построены дороги, протяжённость которых приведена в таблице.

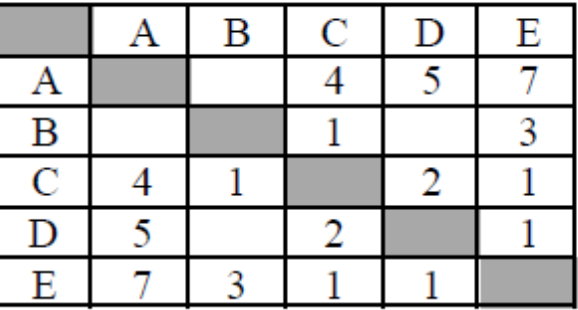

Определите длину кратчайшего пути между пунктами A и E. Передвигаться можно только по дорогам, протяжённость которых указана в таблице.

Кратчайший путь из A в E: A – C – E = 4 + 1 = 5.

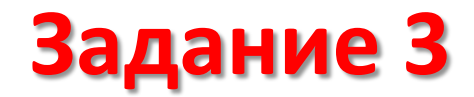

У исполнителя Квадратор две команды, которым присвоены номера:

- 1. возведи в квадрат
- 2. вычти 3

Первая из них возводит число на экране во вторую степень, вторая уменьшает его на 3.

Исполнитель работает только с натуральными числами.

Составьте алгоритм получения из числа 3 числа 30, содержащий не более пяти команд. В ответе запишите только номера команд.

Действия:

$$
32 = 9
$$
  
\n
$$
9 - 3 = 6
$$
  
\n
$$
62 = 36
$$
  
\n
$$
36 - 3 = 33
$$
  
\n
$$
33 - 3 = 30
$$

Доступ к файлу **game.doc**, находящемуся на сервере **doc.ru**, осуществляетс я по протоколу **http.** Фрагменты адреса файла закодированы цифрами от 1 до 7. Запишите последовательность этих цифр, кодирующую адрес указанного файла в сети Интернет.

- 1)  $/$
- $2) /$
- 3) http:
- 4) ru
- 5) doc.
- 6) game
- 7) .doc

## https://doc.ru/game.doc

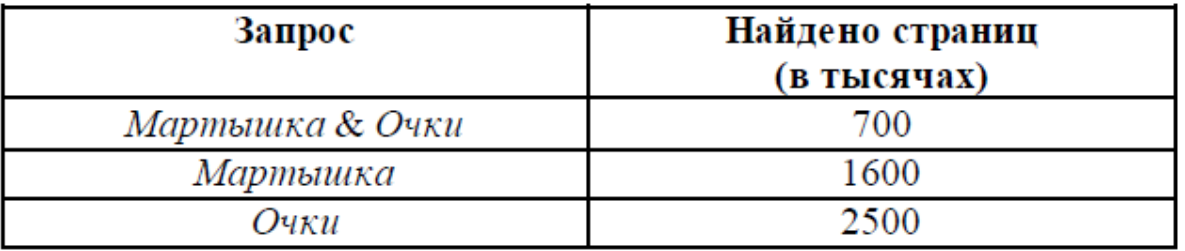

Какое количество страниц (в тысячах) будет найдено по запросу Мартышка | Очки?

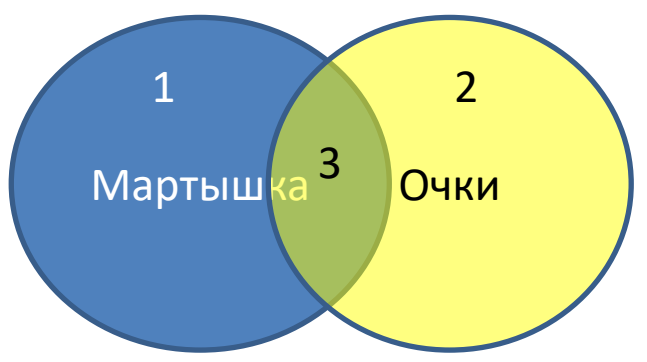

 $3 = 700$ 

- $1 + 3 = 1600$
- $2 + 3 = 2500$
- $1 = 1600 700 = 900$
- $1 + 2 + 3 = 900 + 2500 = 3400$

На рисунке – схема дорог, связывающих города А, Б, В, Г, Д, Е, Ж, З. По каждой дороге можно двигаться только в одном направлении, указанном стрелкой.

Сколько существует различных путей из города А в город З?

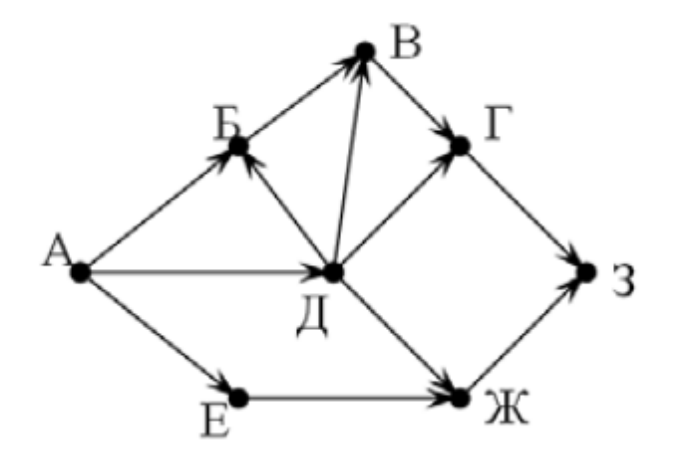

$$
A = 1
$$
  
\n
$$
A = 1
$$
  
\n
$$
B = A + A = 2
$$
  
\n
$$
B = B + A = 3
$$
  
\n
$$
F = B + A = 4
$$
  
\n
$$
E = A = 1
$$
  
\n
$$
K = A + E = 2
$$
  
\n
$$
3 = F + K = 6
$$

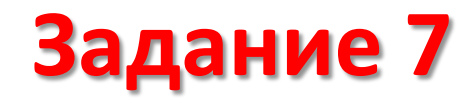

В одном из стихотворений Д. Хармса, текст которого приведён в подкаталоге Хармс, кому-то испачкали пиджак.

С помощью поисковых средств операционной системы и текстового редактора выясните кому.

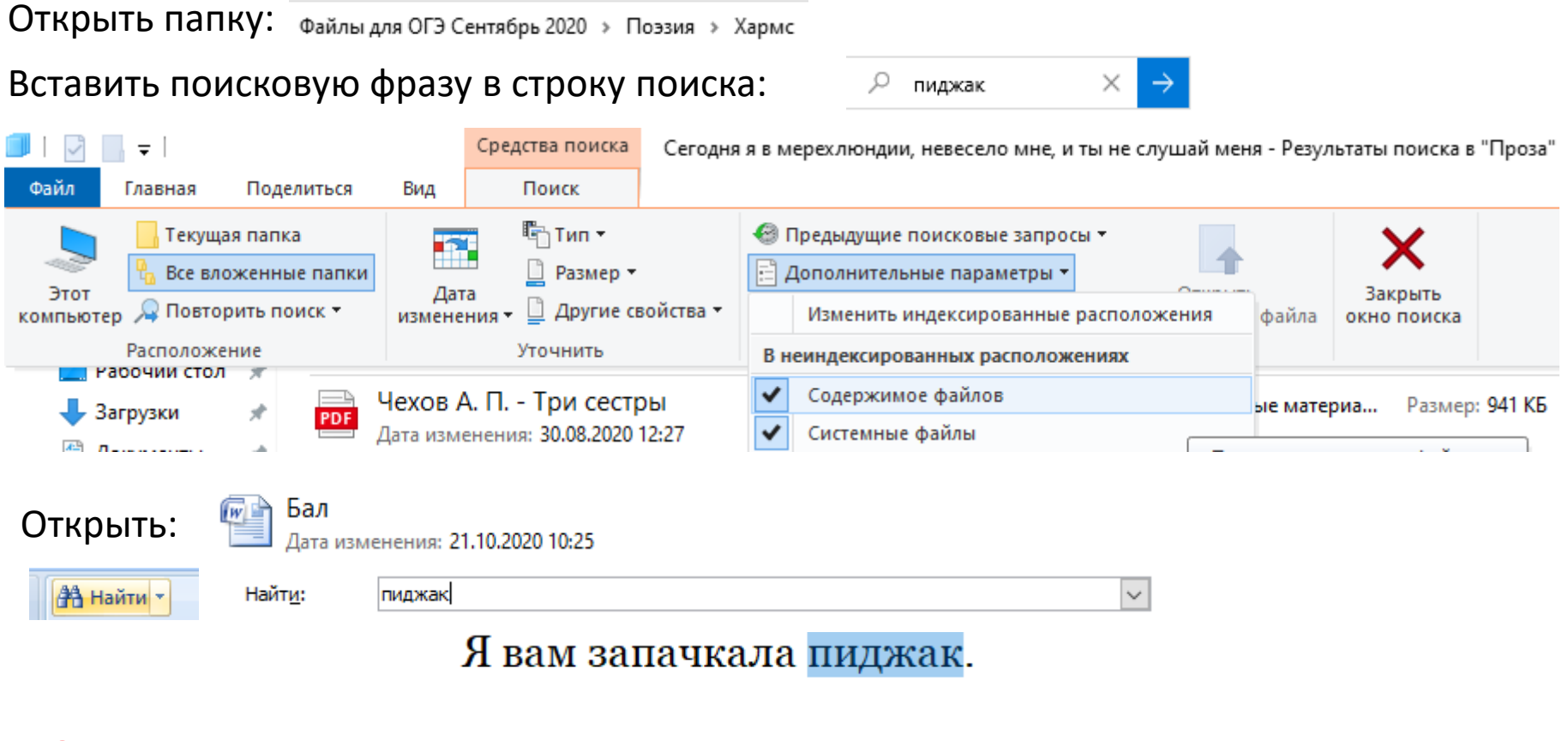

**Ответ: Жак**

 $\mathcal{R}$ ak

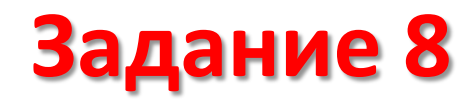

Сколько файлов с расширением txt содержится в подкаталогах каталога Поэзия? В ответе укажите только число.

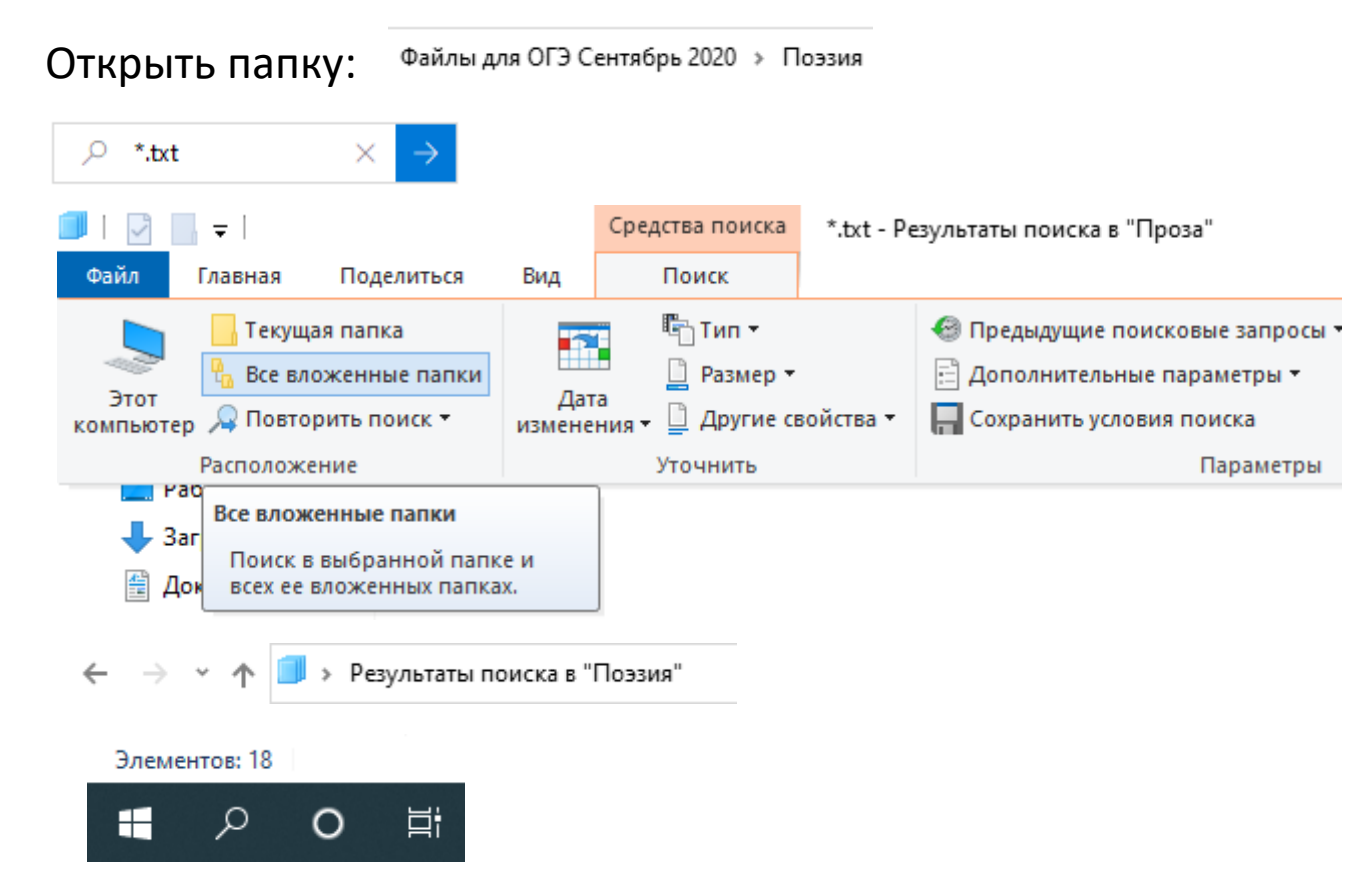

Используя информацию и иллюстративный материал, содержащийся в каталоге Marsel, создайте презентацию из трёх слайдов на тему «Достопримечательности Марселя». В презентации должны содержаться краткие иллюстрированные сведения о достопримечательностях Марселя. Все слайды должны быть выполнены в едином стиле, каждый слайд должен быть озаглавлен.

#### **Требования к оформлению презентации:**

Ровно три слайда без анимации.

Параметры страницы (слайда): экран (16:9), ориентация альбомная.

В презентации должен использоваться единый тип шрифта. Размер шрифта для названия презентации на титульном слайде – **40 пунктов**; для подзаголовка на титульном слайде и заголовков слайдов – **24 пункта**; для подзаголовков на втором и третьем слайдах и для основного текста – **20 пунктов**. Текст не должен перекрывать основные изображения или сливаться с фоном.

Содержание, структура, форматирование шрифта и размещение изображений на слайдах:

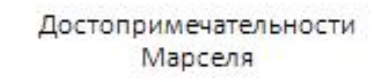

Фаляилия Имя KASCO

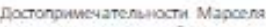

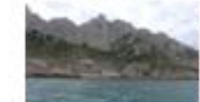

Главные достопримечательности Марселя можно поделить натринатрамляния. Спрый город, Архипели Фриульи хамон Иф. Национальный паркнальное. Старый порт - мажнай мажит для туристок. 6. Киему пынасудия притражения улочна Le Canabione

Широкия набережник, пришвартскажные якты, и такимитова откластивательного химия вамиру нестициным прогулкам. Всюруг - жимы и старые **KINDTATAL** 

Самый маакстинай морской маршоут - к sandwic on owners off yours your mean Александр Джилая романе «Граф Монте-Хриск». Достопримечательности Марселя

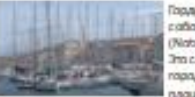

хадасть Стадала подта -Application Alexander Control Space Notre Darra de la Garde). TO CANAN RAICOGAR TIMOG .<br>При ним и лучшая сэмтера **AGE LABOR** 

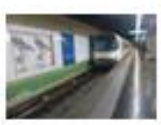

Ломацак - жамболов weight twick. But **KOWINTOWE, GRA WOWING SECONDETIVE REGIS JURISIA** 

lettor Массильская подзвола не MONATTED/ROCTA'Ts GALLIANGAM - всего 20 станцей. Эб